## PRAKTEK KERJA LAPANGAN RANCANG BANGUN SITUS PEMASARAN ONLINE PADA UKM DUA BERSAUDARA

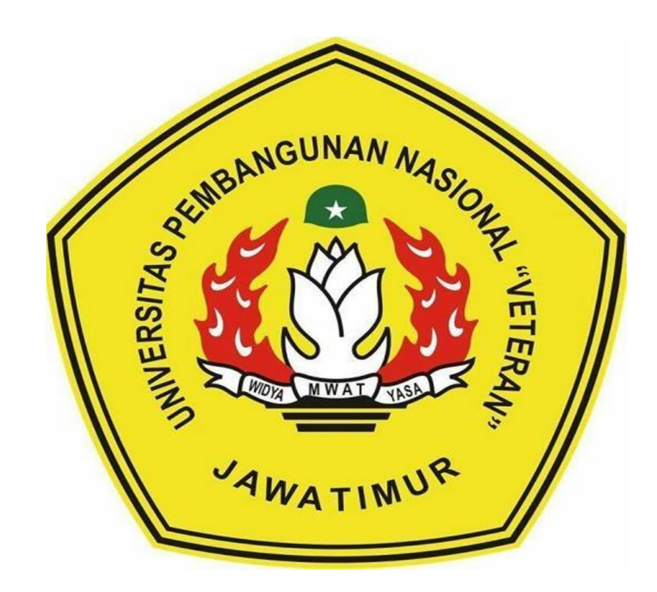

DISUSUN OLEH :

- 1. ALFAREZA FARIZKY SANTOSO NPM 18081010079
- 2. MOCHAMMAD WILDANY SIHAB NPM 18081010080
	- 3. MUHAMMAD FARIS FIRDAUS NPM 18081010091
		- 4. THRISNA RAMADHAN NPM 18081010099

# PROGRAM STUDI INFORMATIKA FAKULTAS ILMU KOMPUTER UNIVERSITAS PEMBANGUNAN NASIONAL "VETERAN" JAWA TIMUR

2021

#### **LEMBAR PENGESAHAN** PRAKTEK KERJA LAPANGAN

#### **JUDUL** : RANCANG BANGUN SITUS PEMASARAN ONLINE PADA UKM DUA BERSAUDARA

OLEH : ALFAREZA FARIZKY SANTOSO (18081010079) **MOCHAMMAD WILDANY SIHAB (18081010080)**<br>MUHAMMAD FARIS FIRDAUS (18081010091) **THRISNA RAMADHAN** 

 $(18081010099)$ 

Telah disetujui dan dinyatakan selesai<br>Pada Tanggal 20 Januari 2021 Menyetujui<br>Docen Penguii

M Kom

 $\sqrt{N}$  $T$ elah disetus dan disetujukan selesai dan disetujukan selesai dan disebabkan selesai dan disebabkan selesai dan disebabkan selesai dan disebabkan selesai dan disebabkan selesai dan disebabkan selesai dan disebabkan sele Pada Tanggal 2021

Made Hanindia Prami S, **DOSEN PERSON 2018032 UPL 219890205 2018032 UPL 219890205 2018032 UPL 219890205 2018032 UPL 219890205 2018032 UPL 219890205 2018032 UPL 219890205 2018032 UPL 219890205 2018032 UPL 2019032 UPL 2019032 UPL 2019032 UPL 201903** 

Mengetahui

M **Dekan Fakultas** RENDIDIKA HAH Remputer  $\mathcal{Y}$   $\mathcal{Y}$   $\mathcal{$  $\mathbb{R}$ **Dr. Sir. MENGETAHUI Sari, MT Budi Nugrobio, S.Kom, M.Kom**<br>NPT: 19650731 1199203 2 001<br>NPT: 3 8669 05 0205 1

Koordinator Program Studi Informatika

 $\overline{\phantom{a}}$ 

#### **SURAT PERNYATAAN**

Kami yang bertanda tangan dibawah ini: Nama : Alfareza Farizky Santoso<br>NPM : 18081010079

Nama : Mochammad Wildany Sihab NPM : 18081010080

Nama : Muhammad Faris Firdaus

CS Dipindai dengan CamScanner

NPM : 18081010091

Nama: Thrisna Ramadhan NPM : 18081010099

Menyatakan bahwa kegiatan PPKL yang kami lakukan memang benar-benar telah kami lakukan di perusahaan/instansi:

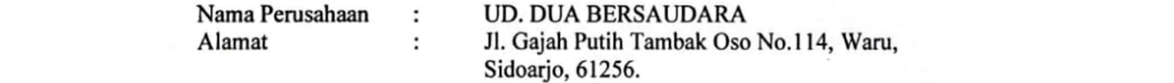

Valid, dan perusahaan tempat kami PKL benar adanya dan dapat dibuktikan kebenarannya. Jika kami menyalahi surat pernyataan yang kami buat maka kami siap mendapatkan konsekuensi akademik maupun nonakademik. Berikut surat pernyataan kami buat sebagai syarat laporan PKL di

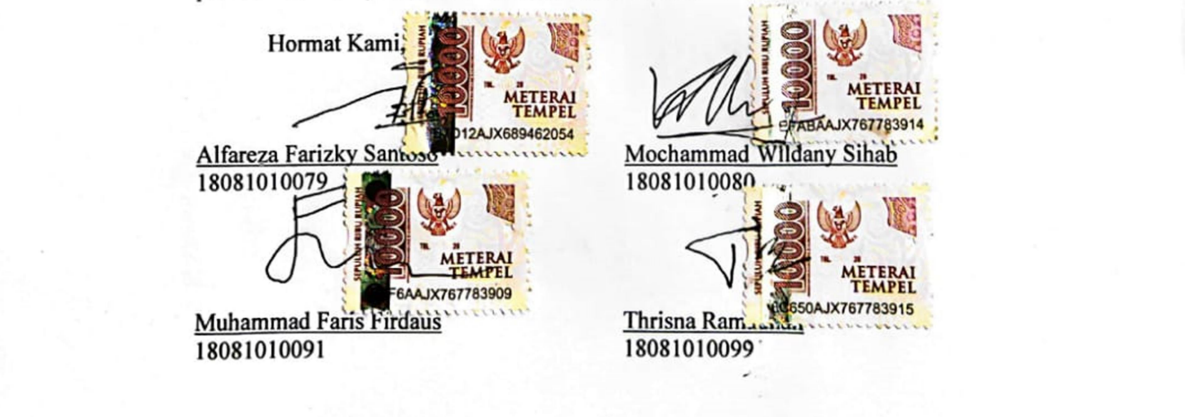

ii

ii

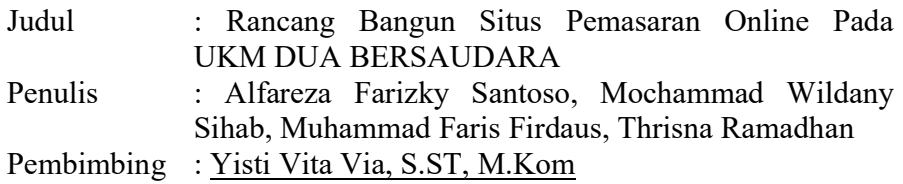

#### ABSTRAK

 Pada era saat ini pada bidang teknologi sangatlah berkembang dengan pesat. Dan tambahan dengan adanya masa pandemi saat ini yaitu COVID-19 yang menginveksi secara cepat pada masyarakat membuat keadaan perekonomian di manapun akan menjadi lebih sulit pada saat ini. Dan juga diadakannya PSBB yang salah satu merupakan kebijakan baru dari pemerintah. Dengan itu pastinya membuat perekonomian para pelaku usaha menurun, karena dibatasinya kontak langsung antar sesama.

 Dengan yang sebelumnya salah satu pelaku usaha menggunakan metode kebanyakan secara offline yang kurang cocok dengan adanya keadaan saat ini , maka dibuatlah situs pemasaran online yag berisi fitur informasi produk, tentang perusahaan, dan informasi pemesanan untuk membantu pemasaran produk yang ada pada usaha tersebut, karena tidak perlu melakukan kontak langsung yang.

#### KATA PENGANTAR

Syukur alhamdulillah kami panjatkan terhadap kehadirat Allah SWT. yang memberikan segala kenikmatan-Nya, sehingga kami dapat menyelesaikan laporan ini dengan baik dan tepat waktu yang dimana sebagai bukti bahwa kami telah melakukan praktek kerja lapangan.

Laporan ini disusun sebagaimana mestinya untuk mempertanggung jawabkan kegiatan praktek kerja lapangan yang kami laksanakan. Serta banyak terimakasih kepada dosen pembimbing yang sabar membimbing kami dan memberi dukungan penuh sehingga laporan praktek kerja lapangan ini dapat disusun dengan baik dan benar.

Dengan terselesaikannya laporan ini kami berharap semoga menambah pengetahuan dan pengalaman bagi pembacanya. Jika ada salah kalimat pada laporan ini kami mengharapkan saran dan masukan dari pembaca demi penyusunan laporan yang lebih baik kedepannya.

### UCAPAN TERIMA KASIH

Dalam penulisan laporan ini tentu tidak lepas dari dukungan dari beberapa pihak. Kami mengucapkan terima kasih kepada pihak-pihak yang mendukung kami dalam menyelesaikan laporan Praktek Kerja Lapangan yaitu sebagai berikut.

- 1. Allah SWT. yang telah memberikan nikmat, rahmat serta hidayahnya, karena itu kita dapat menyelesaikan laporan ini.
- 2. Bapak Budi Nugroho, S.Kom, M.Kom., selaku Kepala Program Studi Teknik Informatika, Universitas Pembangunan Nasional "Veteran" Jawa Timur.
- 3. Ibu Yisti Vita Via, S.ST, M.Kom., selaku dosen pembimbing Praktek Kerja Lapangan yang sudah membimbing kami selama ini.
- 4. Kepada pihak UD.Dua Bersaudara yang telah memberikan kami kesempatan untuk bermitra dalam pencarian studi kasus Praktek Kerja Lapangan.

Penulis mengakui bahwa laporan ini masih jauh dari kata sempurna, dengan dasar itu penulis mohon kritik dan saran yang bersifat membangun demi terlaksananya laporan yang lebih baik kedepannya. Semoga laporan ini dapat berguna bagi banyak orang dan bagi penulis sendiri.

### **DAFTAR ISI**

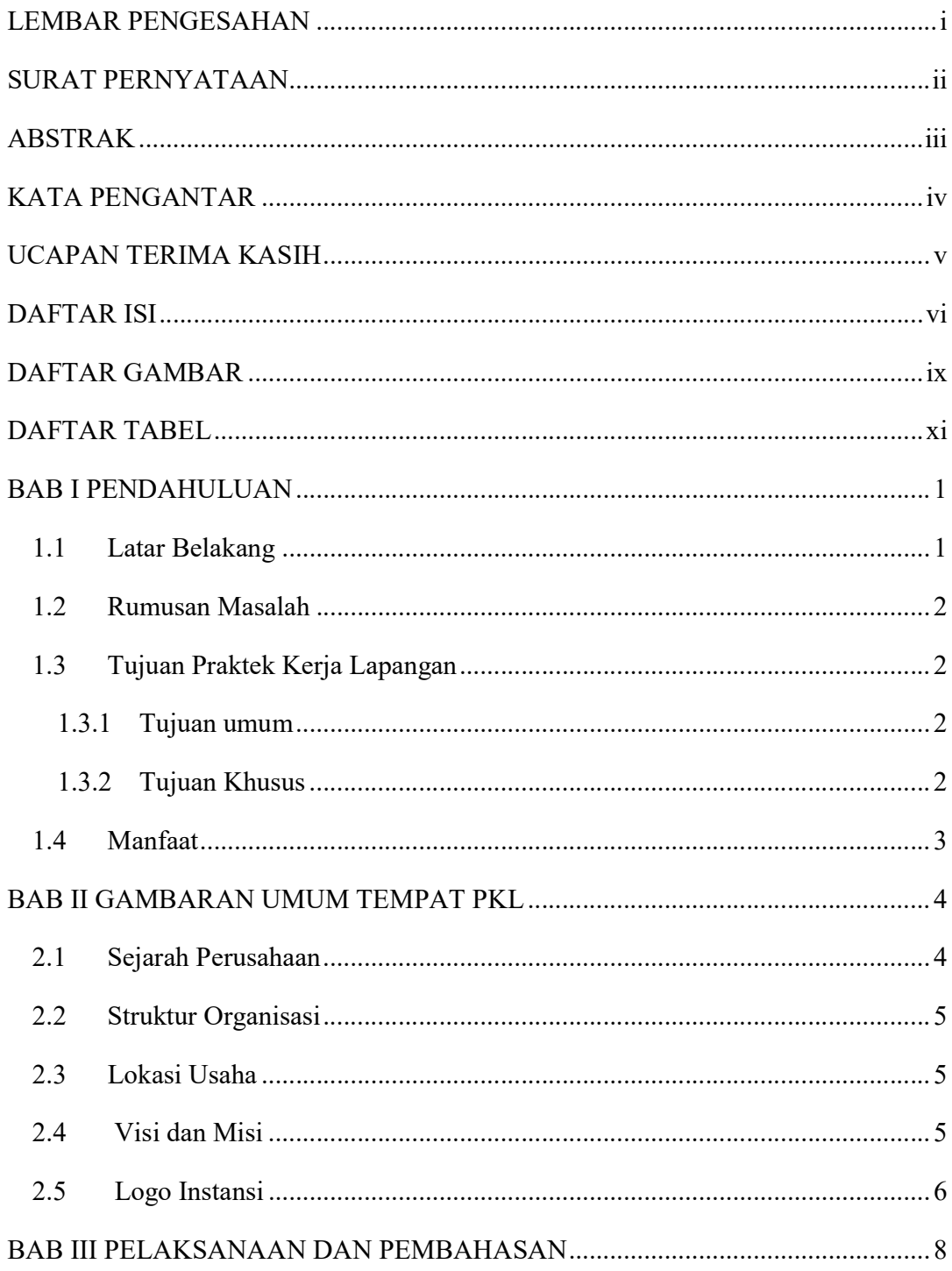

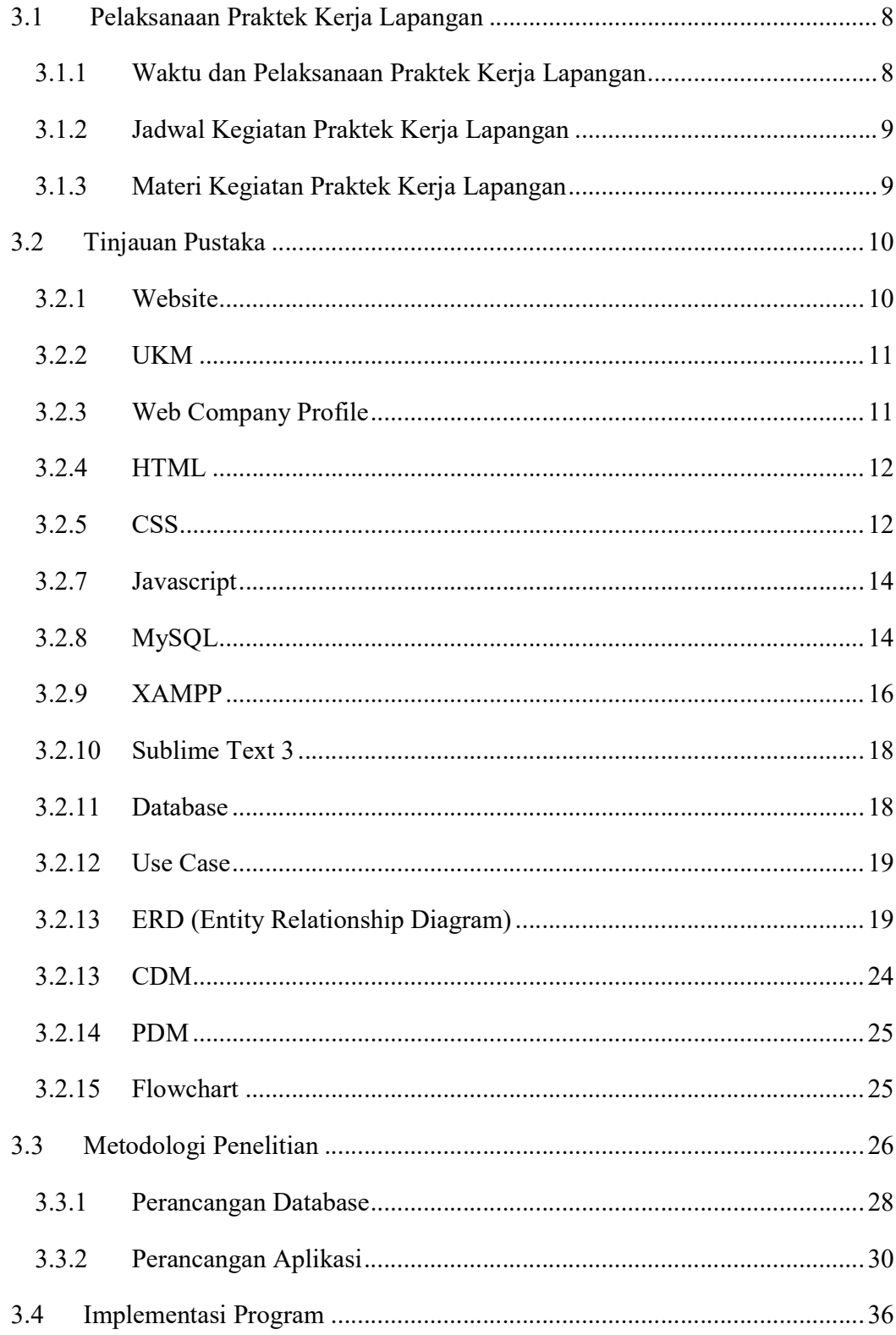

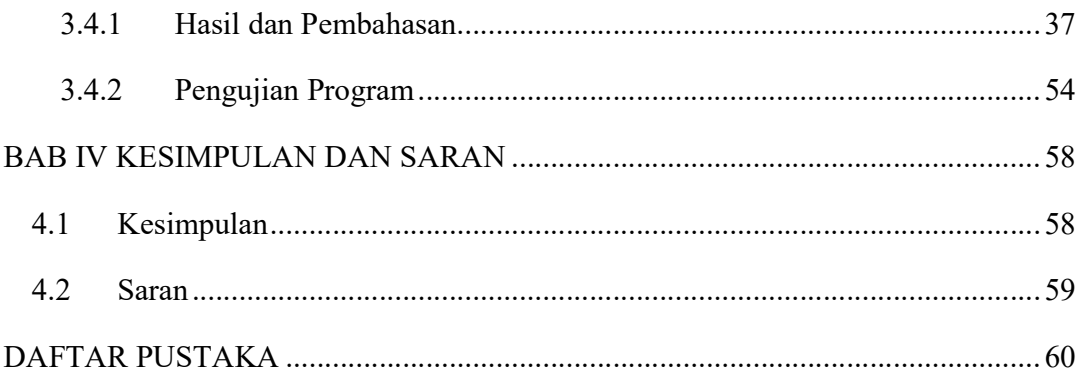

## DAFTAR GAMBAR

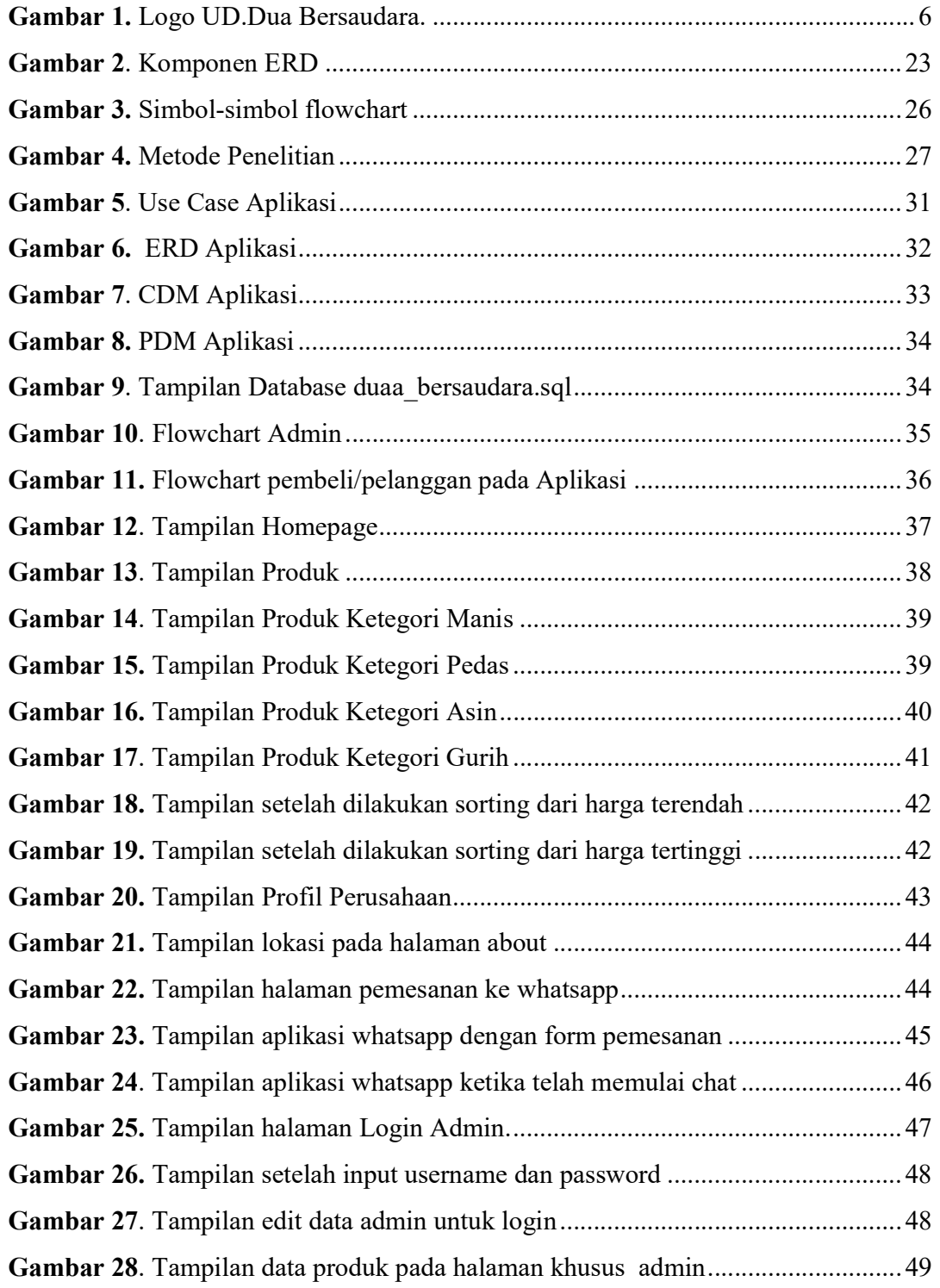

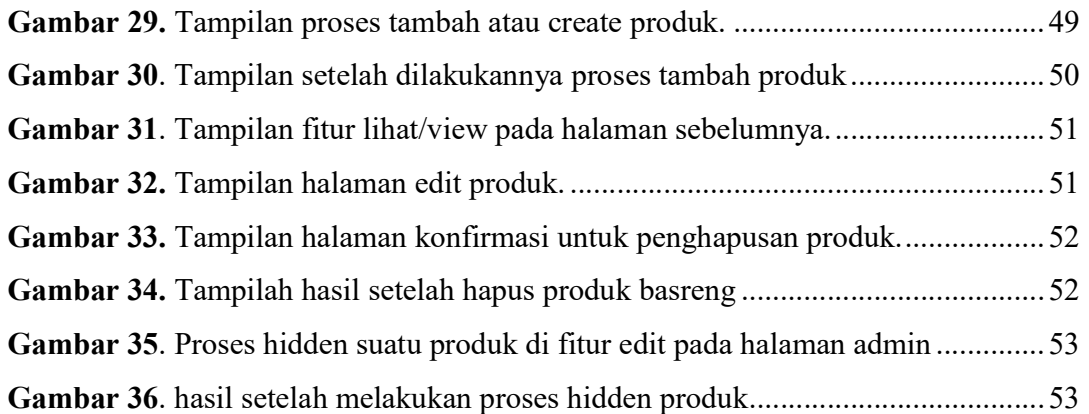

## **DAFTAR TABEL**

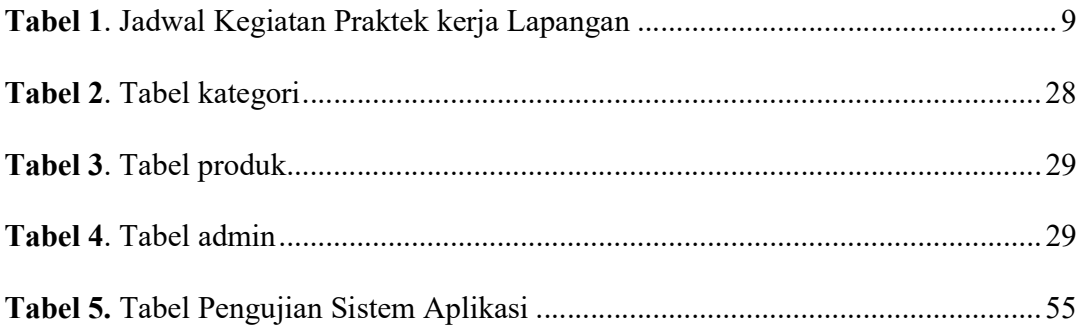